## **Note 7E • Complex Numbers (continued)** TI-83/TI-83 Plus

When entering a complex number, you get the symbol *i* by pressing **[2nd]** [*i*], or if you are in a+bi mode, by entering  $\sqrt{(-1)}$ .

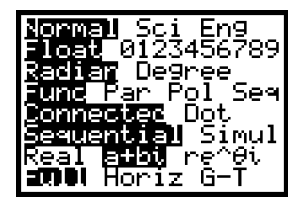

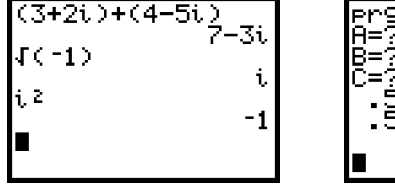

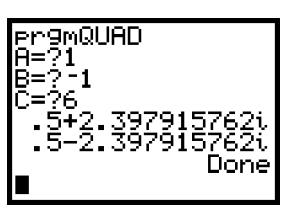

## **Note 7F • MANDELBR Program**

The program **MANDELBR** is based on the principle that, if a point moves more than 2 units from the origin, it will never return. If it remains within 2 units of the origin after 50 iterations, then it will likely stay in that range, so the program turns on the corresponding pixel.

First set the window you want to explore. To view the entire Mandelbrot set, set the window to  $[-2, 1, 1, -1, 1, 1]$ . Then run the program MANDELBR. Running this program can take several hours.

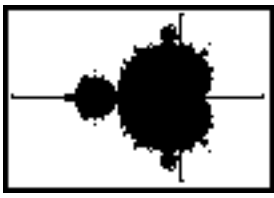

```
2, 1, 1, -1, 1, 1]
```

```
PROGRAM:MANDELBR
a+bi
PlotsOff
ClrDraw
FnOff
RectGC:CoordOn:GridOff:AxesOn
DispGraph
For(A,Xmin,Xmax,(Xmax-Xmin)/94)
For(B,Ymin,Ymax,(Ymax-Ymin)/62)
                                                0→N:0→Z
                                               While N≤50 and abs(Z)≤2
                                                N+1\rightarrow NZ^2 + A + B i \rightarrow Z
                                               End
                                                If abs(Z)≤2
                                               Pt-On(A,B)
                                               End
                                               End
```
## **Note 7G • SYNDIV Program**

The program SYNDIV performs the synthetic division  $\frac{P(1)}{x-1}$ - $\frac{a(x)}{-a}$ .

- **a.** Run the program **SYNDIV**.
- **b.** Enter the coefficients of the divisor, polynomial  $P(x)$ , as a list. These values must be entered in order of descending degree, including zeros for missing terms, and they must be separated by commas and enclosed in braces,  $\{ \}$ . Press ENTER.
- **c.** For VALUE enter the value of *a* in the divisor  $x a$  as an integer, decimal, or fraction. Press ENTER.
- **d.** The program displays the coefficients of  $P(x)$  that you entered, the middle row of the division, and then the coefficients of the quotient polynomial in the third line. It displays the remainder of the division in the last line.

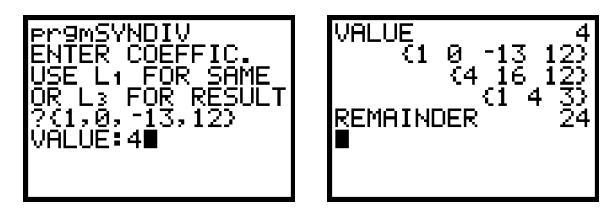